# **BAB 1. PENDAHULUAN**

#### **1.1 Latar Belakang**

Politeknik Negeri Jember merupakan perguruan tinggi negeri vokasional dengan berbagai program studi, yang menyelenggarakan pendidikan dan pelatihan dalam bidang ilmu pengetahuan dan ilmu terapan yang diharapkan mampu menghasilkan lulusan yang terampil, profesional dan siap pakai untuk jenjang tenaga kerja ahli dibidangnya. Hal ini menuntut disesuaikannya program pendidikan dengan perkembangan lapangan pekerjaan yang sesungguhnya.

Magang adalah bentuk implementasi keilmuan dengan praktik nyata dalam dunia usaha atau organisasi. Magang dalam penempatan mahasiswa secara langsung dalam operasional perusahaan yang menyediakan kesempatan praktik tersebut.

CV.Creative Multimedia merupakan perusahaan yang bergerak dibidang jasa dan merupakan lembaga pendidikan non formal yang resmi mendapat izin penyelenggaraan, apresiasi dan dukungan penuh dari Dinas Pendidikan Kota Surabaya. CV.Creative Multimedia melayani kursus seputar kebutuhan IT dan multimedia. Selain itu CV.Creative Multimedia juga menyediakan divisi development untuk menjawab permintaan maupun user mulai dari design dan branding, pembuatan website dan aplikasi android.

Magang yang dilakukan di CV.Creative Multimedia menyesuaikan dengan kegiatan dan projek yang ada di perusahaan tersebut. Salah satu project yang diberikan kepada mahasiswa magang yaitu mengembangkan aplikasi website perusahaan atau C-Mobile. C-Mobile merupakan sebuah platform bagi para *staff* perusahaan untuk mengurus segala keperluan administratif yang berhubungan dengan kursus, mulai dari master surat, master cuti tahunan, pengajuan izin dan cuti, master barang dan beberapa fitur pendukung lainnya.

## **1.2 Tujuan Dan Manfaat**

#### **1.2.1 Tujuan Umum**

Tujuan magang secara umum adalah:

- 1. Memberikan pengalaman kepada mahasiswa tentang sistem kerja di instansi pemerintah atau swasta.
- 2. Melatih mahasiswa agar mampu beradaptasi dengan dunia kerja.
- 3. Memberikan pengalaman kepada mahasiswa tentang penerapan teori yang telah dipelajari di bangku kuliah pada permasalahan riil di dunia kerja.
- 4. Memberikan pembekalan pada mahasiswa dalam rangka menyongsong era industri dan persaingan bebas.
- 5. Melatih mahasiswa dalam menerapkan ilmu serta praktik langsung dalam dunia kerja yang sebenarnya.

# **1.2.2 Tujuan Khusus**

Tujuan khusus kegiatan magang, yaitu:

- 1. Mengembangkan website yang ada di CV.Creative Multimedia menjadi lebih baik dari versi sebelumnya.
- 2. Membantu *staff* perusahaan dalam melakukan pekerjaan agar lebih mudah.
- 3. Menyelesaikan *Form Cuti Dan Ijin* untuk sistem informasi C-Mobile.

## **1.2.3 Manfaat**

Manfaat magang adalah sebagai berikut:

# **A. Manfaat Bagi Mahasiswa**

- 1. Mahasiswa terlatih untuk mengerjakan pekerjaan lapangan, dan sekaligus melakukan serangkaian keterampilan yang sesuai dengan bidang keahliannya.
- 2. Mahasiswa dapat mengetahui dan menambah wawasan dalam dunia kerja yang sebenarnya.
- 3. Mahasiswa dapat memperoleh keterampilan dan pengalaman dalam dunia kerja.
- 4. Mendapatkan pengalaman mengenai teknis kerja di lapangan yang sesungguhnya, sehingga akan mendapat gambaran tentang berbagai hal mengenai dunia kerja yang aplikatif.
- 5. Mahasiswa memperoleh kesempatan untuk memantapkan keterampilan dan pengetahuannya sehingga kepercayaan dan kematangan dirinya akan semakin meningkat.
- 6. Mengenalkan dan membiasakan diri terhadap suasana kerja sebenarnya sehingga dapat membangun etos kerja yang baik, serta sebagai upaya untuk memperluas wawasan mengenai dunia kerja yang sebenarnya.

## **B. Manfaat Bagi Instansi atau Perusahaan**

Manfaat magang bagi Instansi atau perusahaan, yaitu:

- 1. Tugas mahasiswa yang merupakan inti dari kegiatan magang dapat dimanfaatkan sebagai mitra tukar pikiran dalam menyelesaikan permasalahan yang terjadi dalam kegiatan praktis yang berhubungan dengan Teknik Informatika.
- 2. Instansi atau perusahaan dapat mengusulkan persoalan-persoalan yang timbul di dalam instansi atau perusahaan dan mahasiswa dapat diminta untuk mengidentifikasi persoalan yang ada.

# **C. Manfaat Untuk Program Studi Teknik Informatika Politeknik Negeri Jember**

Manfaat magang bagi Politeknik negeri Jember, yaitu:

- 1. Dapat menjalin kerjasama dengan instansi tempat magang.
- 2. Dapat menjadi tolak ukur pencapaian kinerja program studi khususnya untuk mengevaluasi hasil pembelajaran oleh instansi tempat magang.

## **1.3 Lokasi dan Waktu**

## **1.3.1 Lokasi Kerja**

Lokasi kegiatan magang di Kantor CV.Creative Media bertempat di dua lokasi berbeda di Surabaya, yaitu:

- 1. Kantor pusat terletak di Surabaya Barat tepatnya di Tubanan Karang Poh, Jalan Raya Tubanan Baru No. 10, Tanjungsari, Kecamatan Sukomanunggal, Kota Surabaya, Jawa Timur 60188.
- 2. Kantor cabang yang terletak di Surabaya Timur tepatnya di Jalan Nginden Intan Timur XVIII No. A3-10, Nginden Jangungan, Kecamatan Sukolilo, Kota Surabaya, Jawa Timur 60118.
- 3. Dan Jl. Sidomulyo XII No. 118, Sidomulyo, Kec. Tuban, Kabupaten Tuban, Jawa Timur 62312.

Pelaksanaan magang dilakukan di dua tempat sekaligus yang berlokasi di Surabaya dengan membagi kelompok menjadi dua tim, dan rolling tempat dilakukan 2 bulan sekali.

## **1.3.2 Waktu**

CV. Creative Multimedia memiliki jam kerja yang efektif, waktu kerja berlaku mulai hari Senin sampai dengan Sabtu dan dilakukan selama 8 jam mulai pukul 08. 00 - 16. 00 WIB untuk *shift* pagi dan 12. 00 – 20. 00 WIB untuk *shift* malam, kemudian untuk hari Sabtu waktu kerja dimulai pukul 08. 00 – 16. 00 berlaku untuk semua *staff* dan mahasiswa magang. Untuk lebih jelasnya, rincian waktu kerja dipaparkan pada Tabel 1.1 sebagai berikut:

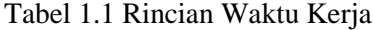

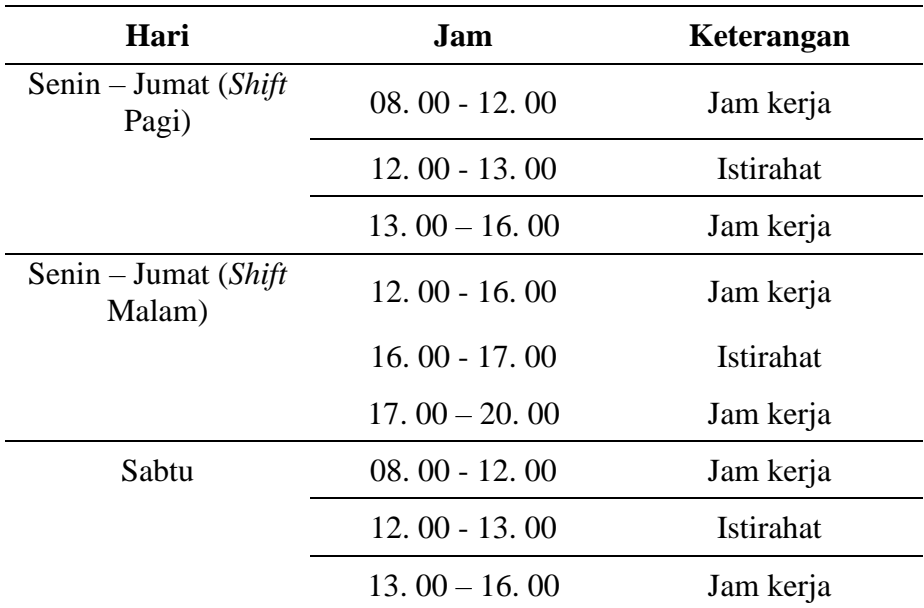

#### **1.3.3 Jawal Kegiatan**

Kegiatan magang di CV. Creative Multimedia dimulai pada tanggal 14 Februari 2022 – 17 Juni 2022, aktif kerja mulai hari Senin hingga Sabtu, waktu kerja dilakukan selama 8 jam.

# **1.4 Metode Pelaksanaan**

Metode yang digunakan dalam pelaksanaan magang ini adalah sebagai berikut:

- a. Metode diskusi dan sharing yang dilakukan antara kawan magang dengan pembimbing lapang maupun programmer yang ada di perusahaan mengenai penentuan project yang akan dikembangkan, penentuan job desk, analisis sistem, teknis penulisan code.
- b. Metode studi literatur mempelajari literatur-literatur yang terkait dengan judul yang diangkat sebagai judul laporan magang dan nantinya dapat digunakan sebagai bahan pembuatan laporan.